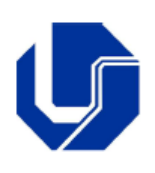

Prof. Dr. rer. nat. Daniel Duarte Abdala abdala@facom.ufu.br

# **Roteiro de Laboratório 03 Suficiência das Portas Lógicas NÃO-E e NÃO-OU**

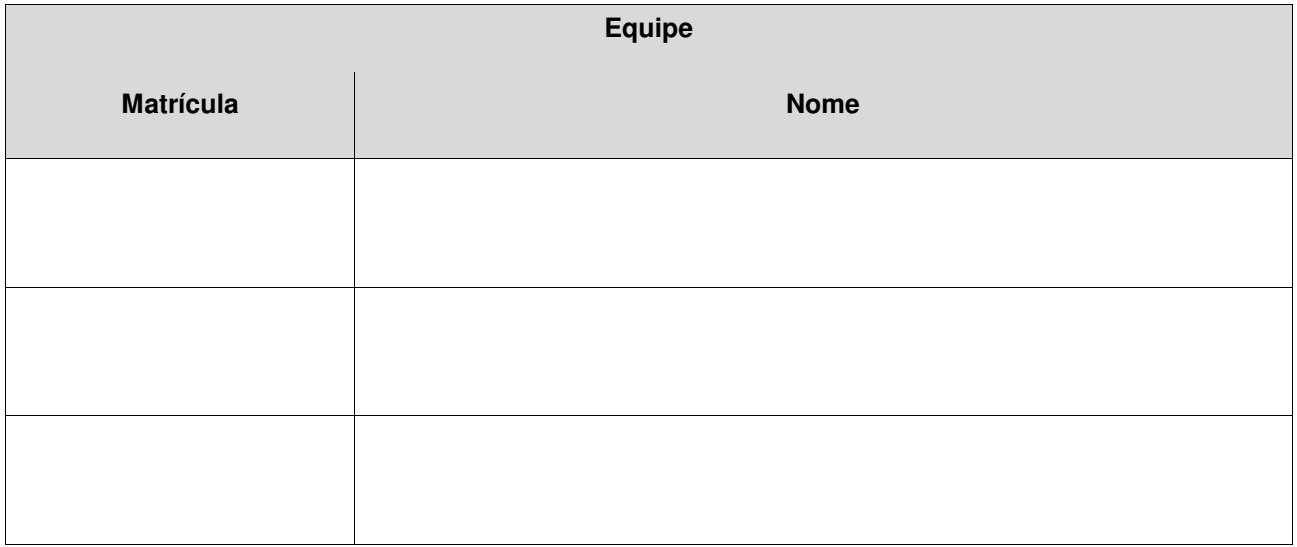

### 1 Objetivos:

- Treinar os conceitos de portas lógicas, circuitos lógicos, funções booleanas e tabelas verdade;
- Provar que utilizando apenas portas NÃO-E e NÃO-OU podemos construir circuitos equivalentes às três portas lógicas fundamentais;
- Travar conhecimento com o software Logisim para simulação de circuitos digitais.

Descrição: Nosso objetivo neste roteiro de laboratório é provar que podemos construir qualquer das portas lógicas básicas (E, OU e NÃO) utilizando apenas portas lógicas NÃO-E ou NÃO-OU. Para tal, procederemos da seguinte forma:

2 Levante as tabelas verdade das operações E, OU e NÃO e NÃO-E:

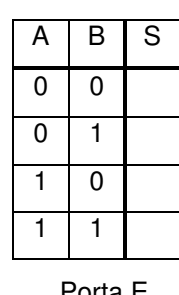

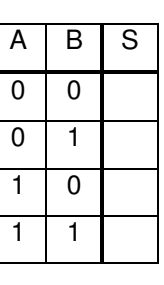

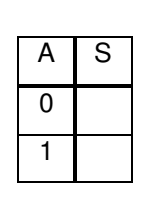

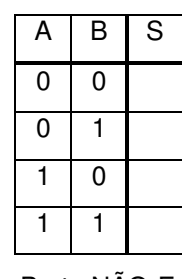

Porta E Porta OU Porta Não Porta NÃO-E

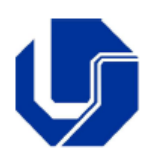

Prof. Dr. rer. nat. Daniel Duarte Abdala abdala@facom.ufu.br

 3 Note que para a porta lógica NÃO-E, para os casos onde as entradas A e B são ambas iguais (AB =00 ou AB = 11) a saída S é exatamente o inverso da entrada. Sendo assim, se interligarmos as duas entradas da porta NÃO-E ela passará a funcionar como uma porta NÃO. Escreva a função booleana que implementa a situação descrita acima, e desenhe o circuito lógico equivalente:

F(A) = \_\_\_\_\_\_\_\_\_

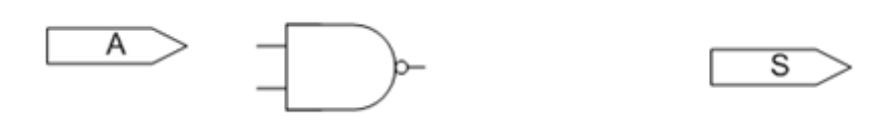

- 4 Note também que a porta lógica E pode ser implementada invertendo a saída de uma porta NÃO-E. Como já vimos como criar uma inversora utilizando apenas portas NÃO-E, escreva a função booleana que implementa a situação descrita acima, e desenhe o circuito lógico equivalente:
- $F(A,B) =$

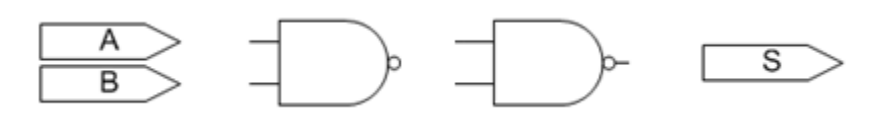

 5 Para implementarmos a função OU precisamos trabalhar um pouco mais. Note que a função NÃO-E tem a seguinte forma:

$$
F(A,B)=\overline{A.B}
$$

Se aplicarmos o teorema de DeMorgan, obtemos:

$$
F(A,B)=\overline{A}+\overline{B}
$$

Sabemos como implementar a porta NÃO. Sendo assim, temos todo o necessário para implementar a operação OU.

F(A,B) = \_\_\_\_\_\_\_\_\_

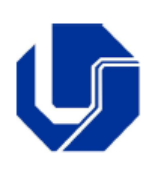

Prof. Dr. rer. nat. Daniel Duarte Abdala abdala@facom.ufu.br

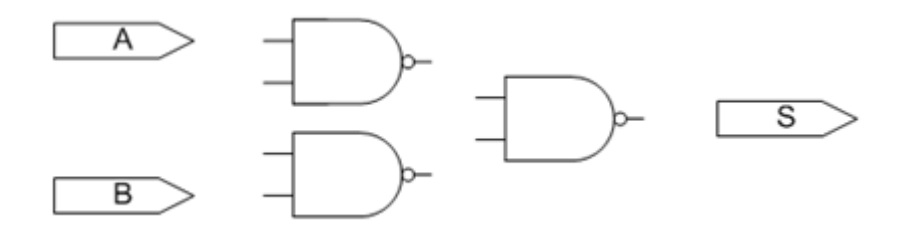

- 6 Abra o software Logisim (disponível em http://ozark.hendrix.edu/~burch/logisim/) e construa os três circuitos equivalentes desenvolvidos acima. Verifique as tabelas verdade manipulando manualmente as entradas.
- 7 Desenhe linhas de ligação de modo que as funções lógicas NÃO, E e Ou sejam implementadas. Especifique qual pino será atribuído para cada uma das entradas (A e B) e para a saída (S). Não se esqueça de alimentar (vcc) e aterrar  $(\equiv)$  o circuito.

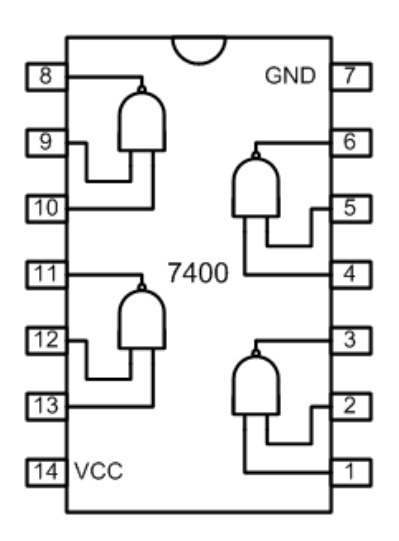

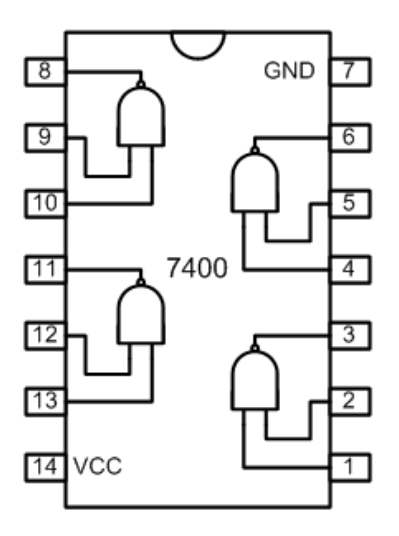

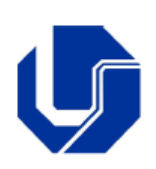

Prof. Dr. rer. nat. Daniel Duarte Abdala abdala@facom.ufu.br

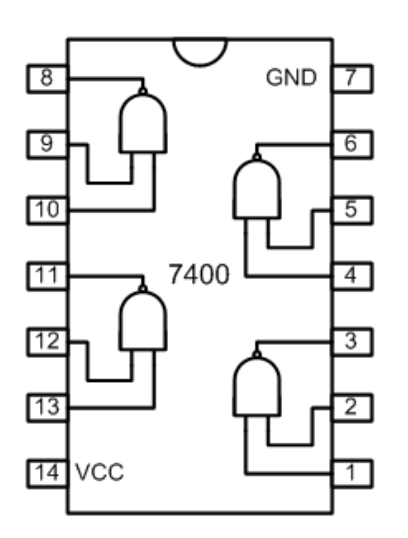

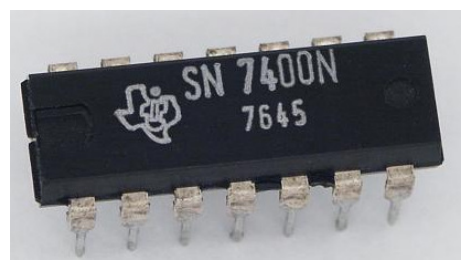

Foto do CI SN7400

8 Siga os procedimentos de 2 a 6 utilizando a porta NÃO-OU.

Boa Diversão Pessoal!